## Моделирование рукописного шрифта с помощью жирных линий**<sup>1</sup>**

С.В. Клименко, Л.М. Местецкий, А.Б. Семенов Московский физико-технический институт, Москва, Россия Московский государственный университет, Москва, Россия

Тверской государственный университет, Тверь, Россия klimenko@sim.ol.ru l.mest@ru.net semenov@tversu.ru

### Аннотация

В статье рассматривается задача представления персонального рукописного текста (шрифта) в виде жирных линий – однопараметрических семейств кругов переменного радиуса с центрами на гладких кривых. Демонстрируется возможность моделирования «живого» почерка с помощью небольших деформаций жирных линий. Предложенный подход может быть использован для разработки шрифтовых редакторов рукописного почерка.

Ключевые слова*:* жирная *B-*сплайновая кривая*,* скелет бинарного образа*,* циркулярное разложение образа*,*  персональный векторный рукописный шрифт

#### **1.** ВВЕДЕНИЕ

j

Попытки использовать аппарат математических методов для описания начертаний символов букв были предприняты еще в 15 веке [2]. И на текущий момент эта проблема остается актуальной и востребованной. Предшественником всех существующих типографских шрифтов является именно рукописный шрифт. В этом можно легко убедиться, взглянув на страницы старинных первопечатных книг. Именно рукописные шрифты послужили основой для создания типографского наборного шрифта. С появлением персонального компьютера разработка шрифтов стала делом профессионалов, так как современный компьютерный шрифт представляет собой не просто изображение литеры, а еще и несколько сотен инструкций (правил) для ее корректного вывода на растровые устройства (дисплей, принтер). Существует три типа шрифтов, которые в той или иной степени, применяются в персональном компьютере [1]: растровые (bitmap), векторные и контурные (outline). Самыми распространенными и используемыми в настоящее время являются последние. Контуры символов в них формируются из отрезков прямых линий и сегментов кривых Безье второго (TrueType) и третьего порядков (PostScript). На рис. 1a показан рукописный символ (буква «C»), составленный из сегментов кривых Безье третьей степени.

Существует огромное количество разнообразных компьютерных шрифтов для различных задач и приложений. Основным потребителем шрифтов, несомненно, является печатная (типографская) продукция. Помимо этого каждый человек, обученный письму, обладает своего рода собственным шрифтом, называемый почерком. Поэтому в настоящее время стало очень модно иметь в коллекции

шрифтов свой личный компьютерный рукописный шрифт. Такой шрифт позволяет выделить ваше письмо среди множества других и придаёт ему более индивидуальный характер. На рынке программных продуктов существуют коммерческие фирмы (FontShop – Германия, ParaType – Россия, Signature Software – США), которые предоставляют услуги по разработке полноценных компьютерных шрифтов на базе образца рукописного текста (почерка) любого человека [9]. Подобная услуга является трудоемкой для художника-шрифтовика и, следовательно – дорогой в финансовом плане для заказчика.

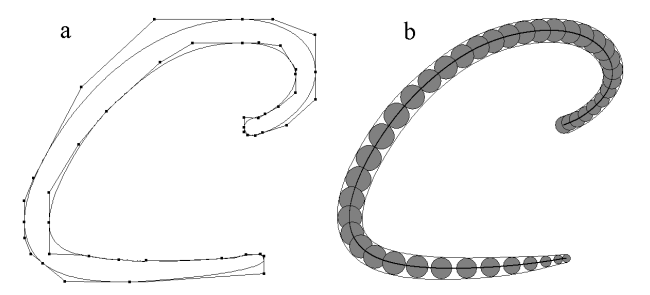

Рис. 1: Векторные представления символа**: (a) -** контурное описание составными кривыми Безье**, (b) –** описание с помощью жирных линий

Важной особенностью рукописного шрифта является требование по его «оживлению» при выводе на устройства отображения (дисплей или принтер). Под оживлением понимается небольшие вариации начертания отдельных символов, свойственные живому почерку человека. Эти вариации выражаются в небольших изменениях ширины и формы штрихов для одних и тех же символов. С точки зрения -<br>такого «оживления» существующие решения по разработке<br>рукописных контурных шрифтов обладают рядом рукописных контурных шрифтов обладают рядом недостатков.

Во-первых, контурное описание шрифта не позволяет реализовать вариацию ширины штрихов, вариацию формы пера. Контурное описание требует решения очень сложной задачи синхронной вариации обеих границ штриха.

Во-вторых, при вариации штрихов необходимо обеспечить сохранение гладкости контуров там, где это необходимо. Автоматическое поддержание гладкости составных кривых Безье также является достаточно сложной задачей.

Представление рукописного шрифта через модель следа пера «с шириной» (рис. 1b) потенциально дает больше возможностей для создания персонального «компьютерного почерка». Такая модель используется в различных

 $^1$  Работа выполнена при поддержке Российского фонда фундаментальных исследований (проект 05-01-00542).

графических редакторах иероглифов [11], а также в системе Кнута *METAFONT* [3]. Эта модель позволяет варьировать траекторией и шириной пера, т.е. гораздо лучше приспособлена для моделирования реальных вариаций эталонного шрифта при письме. Однако практическая реализация такого подхода для создания рукописных шрифтов сталкивается с проблемой представления символов шрифта в виде кривых с шириной по исходному сканированному образцу текста.

Предлагаемый ниже метод описывает решение этой проблемы. Исходными данными при этом является написанный от руки текст на бумаге, например, русский алфавит (рис. 2). А результат решения есть описание символов в виде кривых с шириной. В основе предлагаемого метода заложена идея представления исходного растрового рукописного текста в виде семейства непрерывных графических примитивов – жирных линий [4]. Жирная линия описывается как след от перемещения круга переменного радиуса вдоль гладкой траектории, называемой осью жирной линии. В качестве математического аппарата для описания жирных линий используются B-сплайны третьего порядка.

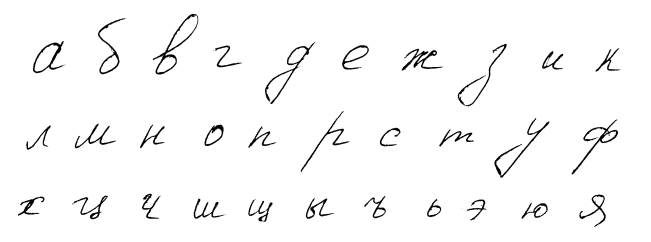

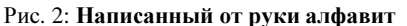

Реализация предлагаемого метода по созданию рукописного шрифта ставит ряд задач:

- выбор математической модели траектории и ширины пера;
- настройка модели на конкретный почерк человека;
- изображение шрифта на растровых устройствах с внесением вариаций и моделированием слитного письма.

#### **2.** ПРЕДСТАВЛЕНИЕ СИМВОЛОВ В ВИДЕ ЖИРНЫХ ЛИНИЙ

Жирная линия согласно [12] представляет собой след от перемещения окружности переменного радиуса вдоль непрерывной кривой – траектории (рис. 3).

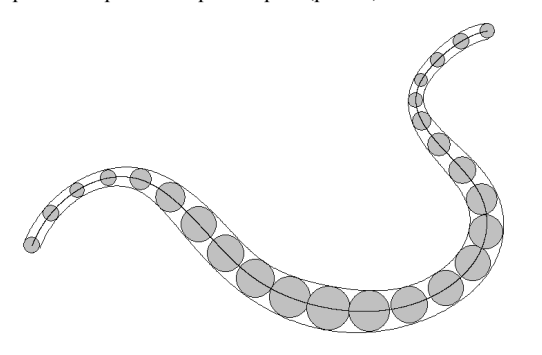

Рис. 3: Жирная линия

Элементарная жирная B-сплайновая кривая третьего порядка [6] задается следующим векторным уравнением

$$
C(t) = (x(t), y(t), r(t)) = \frac{1}{6} \sum_{i=0}^{3} B_i(t) H_i,
$$

где  $t \in [0,1]$  - параметр кривой,  ${H}_{i} = {H}_{i} {H}_{i} {H}_{i} {H}_{i}$ . семейство контрольных кругов с центрами в точках  $(H_{ix}, H_{iy})$  и радиусами  $H_{ir}$ ,  $B_i(t)$ - базовые функции Всплайна третьей степени, имеющие следующий вид:

$$
B_0(t) = (1 - t)^3
$$
  
\n
$$
B_1(t) = 3t^3 - 6t^2 + 4
$$
  
\n
$$
B_2(t) = -3t^3 + 3t^2 + 3t + 1
$$
  
\n
$$
B_3(t) = t^3
$$

Каждый контрольный круг *H<sup>i</sup>* можно рассматривать как трехмерный вектор. Пример элементарной жирной Bсплайновой кривой с контрольными кругами  ${H_0, ..., H_3}$  представлен на рис. 4. Серым цветом показана жирная линия (след от перемещения круга), черным цветом показана ось жирной линии, пунктирной линией показаны контрольные круги.

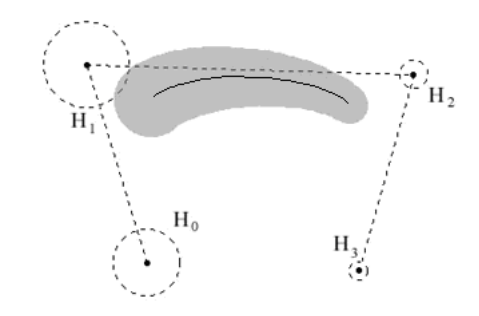

Рис. 4: Элементарная жирная **B-**сплайновая кривая

Элементарные кривые могут объединяться в более сложные графические примитивы – составные жирные линии. Кривая γ , которая представляется в виде объединения элементарных кубических B-сплайновых кривых  $\gamma^{(1)},...,\gamma^{(m-2)}$ , называется составной кубической Всплайновой кривой с общим семейством контрольных кругов  $H = (H_0, \!...,\! H_m)$ , где кривая  $\,\boldsymbol{\mathcal{Y}}^{(k)}\,$  имеет контрольные круги  $H_{k-1}, H_{k}, H_{k+1}, H_{k+2}$ .

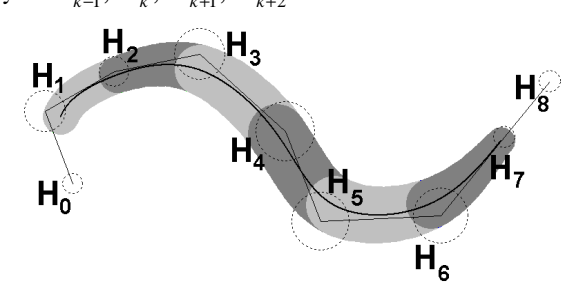

Рис. 5: Составная жирная **B-**сплайновая кривая

На рис. 5 представлена составная жирная B-сплайновая кривая, построенная из 6 элементарных кусков и имеющая 9 контрольных кругов:  $H_0, ..., H_8$ .

#### **3.** ОПИСАНИЕ МЕТОДА

С алгоритмической точки зрения предлагаемый метод создания компьютерного рукописного шрифта (получение жирно-линейного представления) состоит из следующих шагов:

- автор почерка (человек, чей почерк берётся за образец рукописного шрифта) пишет от руки на бумаге отдельные символы, например, алфавит;
- изображение заносится в компьютер с помощью сканера;
- дизайнер выделяет символы в сканированном изображении в виде бинарных образов (чёрные символы на белом фоне);
- для каждого символа строится непрерывный скелет (множество серединных осей) [5];
- каждая ветвь скелетного графа аппроксимируется составной жирной B-сплайновой кривой;
- жирные кривые объединяются в штрихи, изображающие символ.

Будем называть объединение конечного числа жирных линий циркулярной фигурой. В основе метода лежит представление (аппроксимация) растровых изображений символов циркулярными фигурами. Задача аппроксимации растрового образца почерка циркулярной фигурой может решаться несколькими способами с различной долей ручной работы. Ручной способ предполагает непосредственный ввод и редактирование дизайнером жирных линий в виде последовательности контрольных кругов. Автоматическое построение циркулярной фигуры может быть обеспечено с помощью метода, описанного в [6]. Идея этого подхода состоит в построении непрерывного скелета и аппроксимации его ветвей жирными линиями. Задача первичной подгонки наиболее трудоемкая. Но после ее решения необходимо получить качественное представление шрифта, где основной является ручная техника. Однако широкие возможности редактирования жирных линий позволяют разработать специальный графический редактор по построению описаний букв, поддерживающий операции выравнивания, редактирования осей и ширины, «развязку» сложных пересечений и наложений штрихов.

Каждый символ рукописного шрифта будем рассматривать в виде семейства составных жирных B-сплайновых кривых (рис. 6). Как видно из представленного рисунка некоторые части символов (литер) могут содержать шум, который визуально будет выражаться в не очень гладкой границе и оси аппроксимирующих жирных линий. Этот шум может быть следствием ошибок сканирования и бинаризации. Избавление жирной линии от подобных артефактов будем называть очисткой.

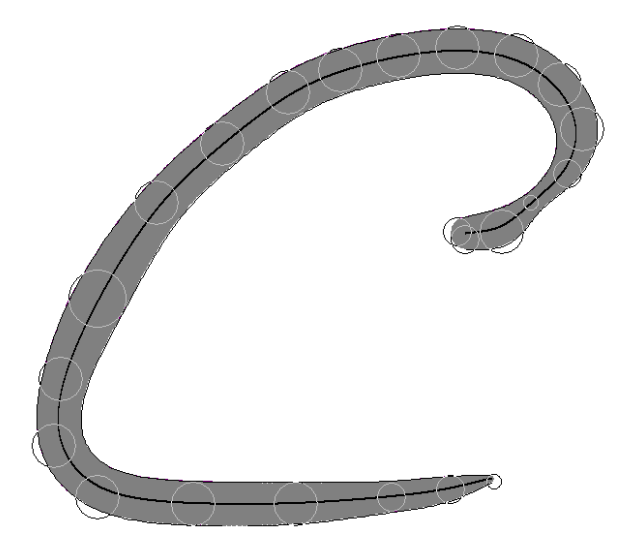

Рис. 6: Рукописнаябуква **«**С**»** в виде жирных линий

Редактирование жирной B-сплайновой кривой производится через изменение положения центров и радиусов ее контрольных кругов. Дизайнер может легко подкорректировать форму жирной линии перемещением контрольных кругов и изменением их радиусов (ручной режим). Либо же попытаться проделать эту операцию автоматически. Для каждого контрольного круга  $H_i$ ,  $i = 1,...,n-2$ , за исключением первого и последнего, пересчитаем значение его радиуса по следующей формуле:  $H_{ir}^{'} = k_1 H_{i-1r} + k_2 H_{ir} + k_3 H_{i+1r}$ , где  $H_{ir}^{'}$  - новое значение радиуса круга  $H_i$ ,  $k_i$  - весовые коэффициенты, удовлетворяющие условию  $\sum k_i = 1$ 3  $\sum_{i=1}^{5} k_i =$  $k_i = 1$ . Данная процедура представляет собой операцию дискретной свертки для одномерного сигнала с ядром  $(k^{}_1,k^{}_2,k^{}_3)$ . Выбор ядра  $\alpha$ вертки  $(k_1, k_2, k_3)$  будет характеризовать степень сглаживания радиусов контрольных кругов в жирной линии. На рис. 7 продемонстрирована операция сглаживания радиусов контрольных кругов с ядром свертки  $(\frac{1}{3}, \frac{1}{3}, \frac{1}{3})$ , слева исходная жирная линия, справа - сглаженная. Ломаными линиями показаны соответствующие круги до и после операции сглаживания.

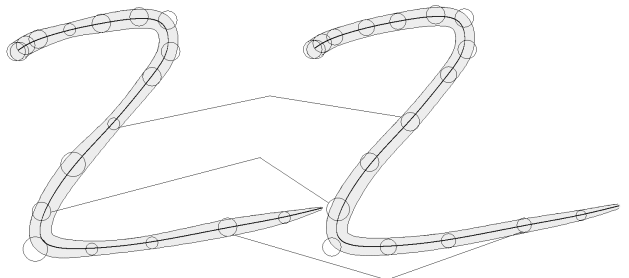

Рис. 7: Сглаживание ширины жирной линии

Аналогично подобный шаг можно проделать и для оси жирной линии. В этом случае формула операции сглаживания будет выглядеть так:

$$
H_{ix}^{'} = k_1 H_{i-1x} + k_2 H_{ix} + k_3 H_{i+1x},
$$
  
\n
$$
H_{iy}^{'} = k_1 H_{i-1y} + k_2 H_{iy} + k_3 H_{i+1y},
$$
  
\n $i = 1,..., n-2.$ 

На рис. 8 представлен пример сглаживания функции оси жирной линии с ядром свертки  $(\frac{1}{3}, \frac{1}{3}, \frac{1}{3})$ , слева исходная жирная линия, справа - сглаженная.

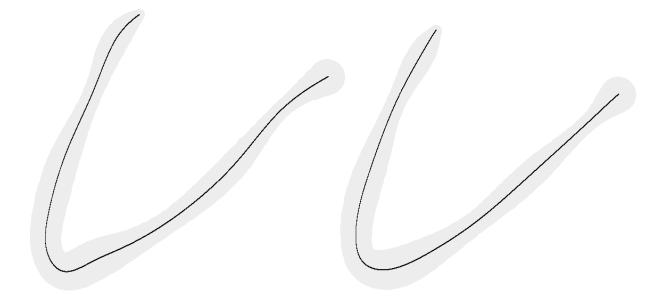

Рис. 8: Сглаживание оси жирной линии

Очень удобно использовать механизм сглаживания радиусов контрольных кругов и оси жирной линии совместно.

Как видно из рис. 9, буква разбивается на отдельные жирные линии, причем их количество совпалает с количеством ветвей соответствующего скелетного графа. Это происходит потому, что автоматическая подгонка циркулярной фигуры под растровое изображение даёт в качестве набора жирных линий только непересекающиеся фрагменты траекторий. Эти фрагменты сходятся в концевых точках по три или более ветви в точке. Поэтому возникает необходимость объединения двух пар ветвей в одну общую траекторию для более адекватного моделирования движения пера.

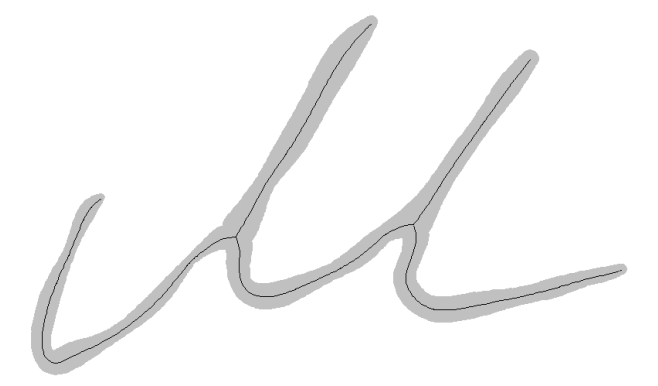

Рис. 9: Скелет рукописного символа (буквы «М»)

Назовем операцию по присоединению одной жирной линии к лругой - сшиванием.

Процедура сшивания - это операция, требующая участия дизайнера. Данная процедура сшивания позволит сократить количество жирных линий, из которых состоит символ, а сами штрихи сделать более гладкими.

В основе метода сшивания лежит решение задачи восстановления жирной линии по заданному множеству кругов. Пусть дана последовательность кругов  $G_0, ..., G_{n-1}$ , каждый из которых описывается в виде  $G_j = (G_{jx}, G_{jy}, G_{jr})$ , где  $(G_{jx}, G_{jy})$ - координаты центра круга, а  $G_{ir}$ - его радиус. Будем называть это семейство кругов - опорными. Требуется построить В-сплайновую составную жирную кривую  $C(t) = (u(t), v(t), r(t))$ , такую чтобы она точно проходила через все круги  $G_i$  (задача интерполяции), либо достаточно близко от кругов  $G_i$  (задача аппроксимации). Построение искомой жирной линии состоит в нахождении её контрольных кругов.

Формально задача интерполяции состоит в выборе такого описания  $C(t)$ , чтобы выполнялось условие

$$
(\exists t = t_i : C(t_i) = G_i, i = 0,...,n-1)
$$
.

А задача аппроксимации - условие

$$
(\exists t = t_i : \mu(C(t_i), G_i) < \varepsilon, i = 0, \dots, n-1),
$$

где  $\mathcal E$  - наперед заданная точность.

Как уже отмечалось выше обе эти залачи могут быть решены. если использовать в качестве семейства опорных кругов максимальные пустые круги скелетного графа.

Процедура сшивания с алгоритмической точки зрения заключается в следующем. Множества опорных кругов из скелетных ветвей объединяются в одну последовательность, для которой и производится аппроксимация получившегося семейства кругов методом, описанным в [6]. На рис. 10 показана буква после процедуры «сшивания». После каждого шага «сшивания» можно проделывать  $\blacksquare$ сглаживания и редактирования радиусов и центров контрольных кругов новой жирной линии. Ланная процелура позволяет адекватно моделировать штрихи, а также уменьшить размерность описания фигуры и предоставляет удобный инструмент по изменению формы символов.

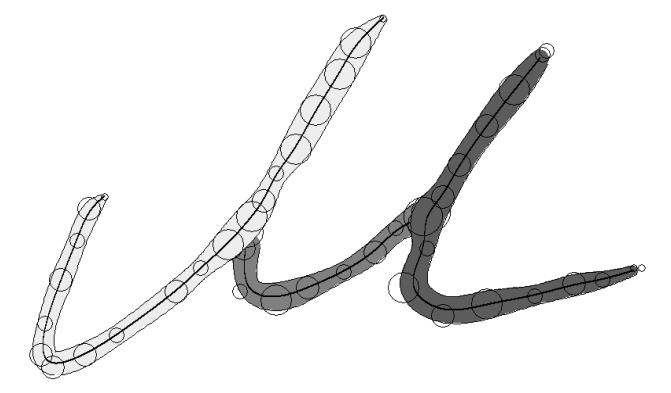

Рис. 10: Буква «М» после сшивания ветвей скелета

Для корректного моделирования символов букв жирными линиями требуется еще рассмотреть случай, когда два различных штриха при письме частично или полностью накладываются друг на друга. Видимая форма штриха в

сканируемом изображении является объединением двух или более траекторий движения пера. Поэтому для адекватного описания этих траекторий нужно выделить их из этого объединения. При аппроксимации таких символов жирными линиями эту особенность человеческого письма автоматически учесть трудно. На рис. 11 показан случай, когда две траектории пера выглядят объединёнными в одну.

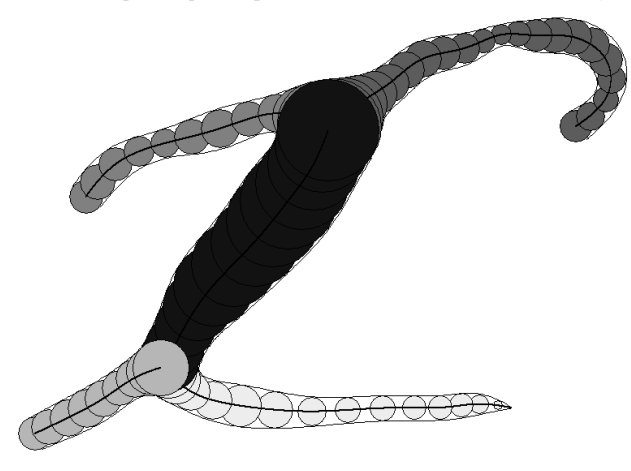

Рис. 11: Два штриха объединены в один

Для разрешения подобных ситуаций требуется участие дизайнера. Предлагаемое решение состоит в копировании (клонировании) той жирной линии, которая объединила в себе два штриха. Каждый из двух клонов встраивается («вшивается») в соответствующую траекторию. Дальнейший шаг заключается в сшивании, сглаживании и редактирования получившихся жирных линий. Результат данной операции представлен на рис. 12. Такое «строение» символа из жирных линий является более близким к реальному написанию буквы человеком.

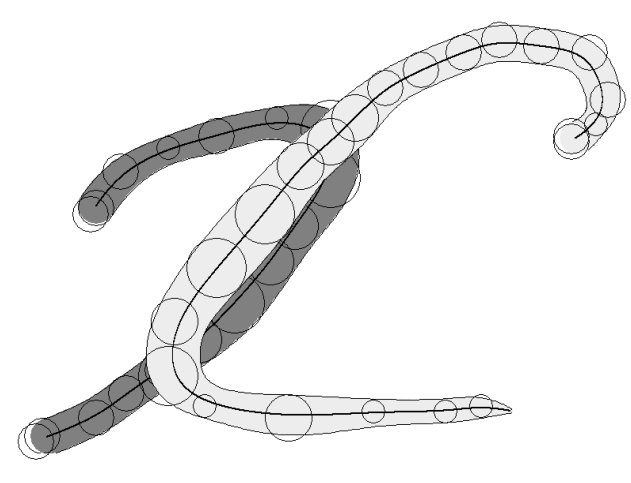

Рис. 12: Буква из двух штрихов

Следующим шагом в создании индивидуального рукописного шрифта является приведение всех букв (символов) к базовой линии (линии письма). Этот шаг дизайнер должен проделать самостоятельно для каждого символа. На рис. 13 показаны пять символов, приведенные к базовой линии шрифта.

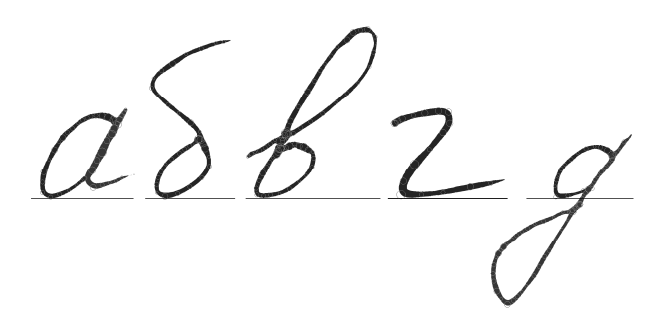

Рис. 13: Выстраивание символов на базовой линии

Базовая линия легко вводится в описание циркулярной фигуры. Задать ее можно как вручную, так и автоматически, например, потребовав, чтобы образец почерка был представлен на бланке с изображением базовой линии.

Одной из особенностей при проектировании наборных шрифтов является проблема кернинга (межбуквенные расстояния). Визуальное выравнивание расстояний между такими парами букв, как УА, ГЛ, ТА и др. является довольно трудоемкой задачей. В большинстве современных типографских шрифтов присутствуют от нескольких десятков до нескольких тысяч кернинговых пар. Теоретически возможно выравнивать межбуквенные расстояния для каждого знака с каждым. Так, к примеру, кириллица плюс десять цифр (от нуля до девяти) образуют алфавит объемом 43 символа. Количество кернинговых пар при этом будет 1849 штук. Это не считая еще символов в верхнем регистре (заглавных букв). Следует отметить, что и для рукописного шрифта проблема кернинга является весьма актуальной. На рис. 14 показана кернинговая пара (рукописные символы «в» и «д») до и после операции выравнивания межбуквенного расстояния соответственно. Операция кернинга реализуется дизайнером вручную и поэтому является одной из самых трудоемких при разработке шрифта.

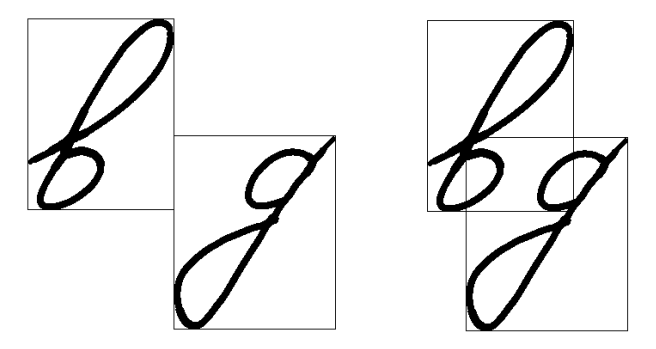

Рис. 14: Кернинговая пара

Математический аппарат описания букв с помощью жирных линий позволяет реализовать моделирование «живого» почерка путём внесения небольших динамических изменений в форму букв. Идея такого оживления почерка заключается в том, что, напечатав один и тот же текст таким шрифтом несколько раз, мы получим несовпадающий результат. Существует программный продукт ParaNoise российской фирмы ParaType, который позволяет изменять форму символов по заданному правилу. Основная идея, заложенная в этой программе – это деформация контура (смещение, вращение, масштабирование) по определенному алгоритму.

В терминах жирных линий эффект «случайности» для формы символов может быть реализован гораздо разнообразнее и легче следующим образом. При растеризации (выводе на растровое устройство) каждого отдельного символа всем радиусам контрольных кругов, добавим некую случайную величину, а именно  $H_{ir} = H_{ir} + \xi_i$ , где  $H_{ir}$  – радиус контрольного круга  $H_i$ ,  $\xi_i$  – случайная величина, равномерно распределенная в заданном интервале  $[-a, a]$ . Чем больше значение  $a$ , тем более случайными и «непохожими» будут соответствующие символы. На рис. 15 показана буква с моделированием случайной формы (отрезок  $[-a, a] = [-5, 5]$ ). В качестве единицы измерения используется экранный пиксель.

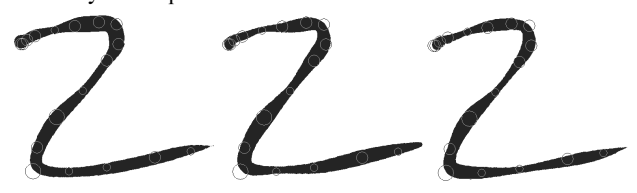

Рис. 15: Моделирование случайной формы символа

Математическая модель описания жирных линий с помощью кубических В-сплайнов дает возможность использовать различные способы их раскраски с целью моделирования художественных эффектов. В работе [7] продемонстрирован подход к раскраске жирной линии методом плавного<br>цветового перехода. Метод цветового раскрашивания заключается в залании цвета оси и границы жирной линии, а цвета остальных точек определяются в зависимости от их собственного положения как некая линейная комбинация этих цветов. Данную идею раскрашивания можно применить для получения 3D-эффектов  $\, {\bf B}$ шрифте. Пусть  $C = (x(t), y(t), r(t))$ - жирная кривая. В-сплайновая Рассмотрим семейство жирных линий вила  $C(\lambda) = (u(t), v(t), \lambda r(t)), \lambda \in [0,1].$ Bce жирные линии этого семейства имеют одну и ту же осевую линию  $P(t) = (x(t), y(t))$  и отличаются лишь своей шириной. Будем называть жирную линию  $C(\lambda)$   $\lambda$  - слоем жирной линии  $C = (x(t), y(t), r(t))$ . Метод раскраски состоит в послойной дискретизации жирной линии на *т* слоев, кажлый ИЗ которых глубину имеет  $\lambda_i = 1 - i/m$ ,  $i = 0,...,m$ . Пусть для раскраски заданы два цвета:  $\xi_a$  – цвет осевой линии и  $\xi_b$  – цвет границы. Тогда цвет для каждого  $\lambda_i$  - слоя вычисляется по формуле:  $\xi_i = \xi_a \lambda_i + \xi_b (1 - \lambda_i), \lambda_i \in [0..1].$  При раскраске семейства из нескольких линий будет обеспечиваться эффект «проникновения» жирных линий. При этом для каждого значения  $\lambda_i$  соответствующие  $\lambda$  – слои всех жирных линий этого семейства растеризуются одновременно, и лишь после этого выполняется переход к очередному значению  $\lambda_{i+1}$ . На рис. 16 показан пример такой раскраски для рукописной буквы «а», причем  $\xi_a$  = (белый),  $\xi_b$  = (серый).

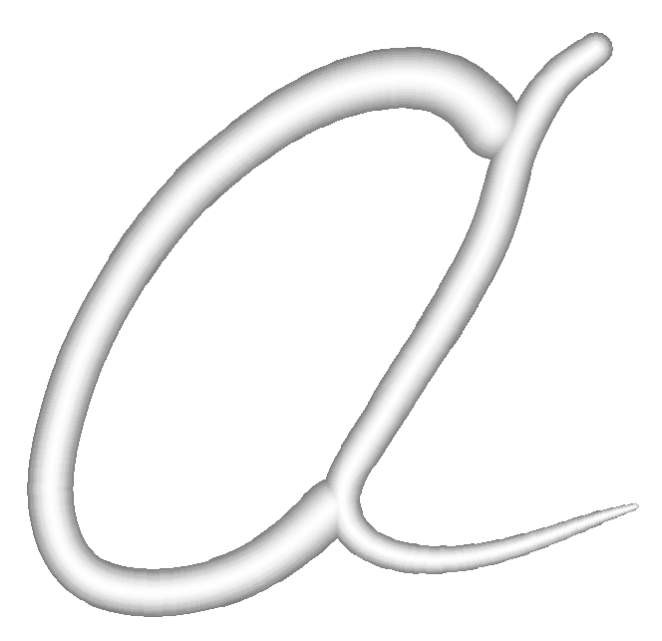

Рис. 16: Послойная раскраска символа

## 4. РАЗВИТИЕ И РЕАЛИЗАЦИЯ ПОДХОДА

Предложенный метод был программно реализован в виде прототипа шрифтового редактора. Проведенные вычислительные эксперименты показали потенциальную полезность и удобство полученного решения. В частности, все иллюстративные примеры, приведенные в статье, получены с использованием этой программы. Достоинства предложенного решения не исчерпываются описанными выше возможностями. Существует еще несколько задач, которые возникают и которые можно решить на основе предложенного подхода:

Склейка букв при слитном (реальном) письме. Эта процедура может быть обеспечена путем указания в каждой букве «точек склейки» - некоторых концевых кругов жирных линий. Тогда при изображении последовательности букв возможна автоматическая коррекция символов с целью склейки соответствующих кругов соседних букв (рис. 17);

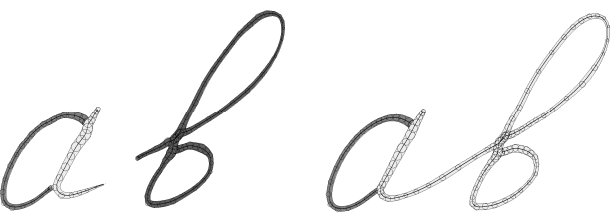

Рис. 17: Склейка символов при слитном письме

Выбор лизайнером типа пера (тонкое, широкое, нормальное) при воспроизведении текста на устройстве вывода. Конструкция жирной линии позволяет легко менять ширину пера путем пропорционального изменения радиусов всех контрольных кругов. На рис. 18а показан исходный

символ, рис. 18b – радиусы уменьшены на 30 %, рис. 18c – радиусы увеличены на 50 %.

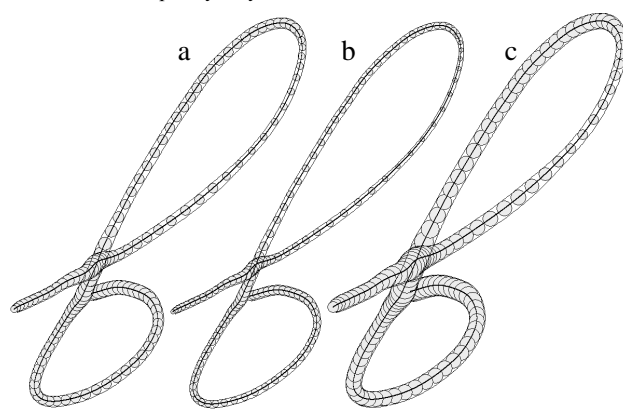

Рис. 18: Вариация типа **(**ширины**)** пера

- Управление степенью вариации почерка путем задания различного диапазона изменения значений шумовых случайных величин;
- Конвертирование полученного шрифта в стандартные форматы (TrueType и PostScript) в виде контурного описания. Это возможно сделать путем построения границы жирной линии как огибающих для гладких семейств кругов [8] и аппроксимации этих линий кривыми Безье второй и третьей степени [10]. Авторами реализована возможность аппроксимации с контролируемой точностью символов в виде контурного описания кривыми Безье третьего порядка. На рис. 19 представлен пример такой контролируемой аппроксимации;

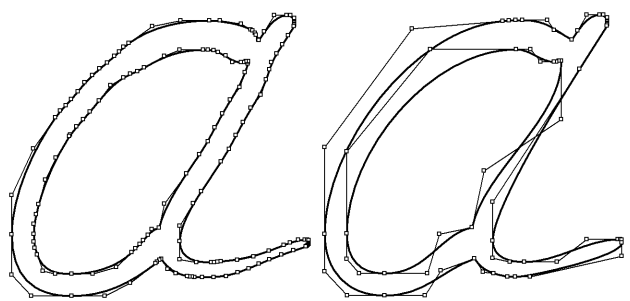

Рис. 19: Контролируемая аппроксимация контура

• Вывод на принтер страницы произвольного текста в рукописном виде (персональным шрифтом). Такая возможность была реализована в разработанном редакторе и на рис. 20 представлен отрывок из романа в стихах «Евгений Онегин». Авторы статьи хотели бы извиниться перед читателями и перед А.С. Пушкиным за отсутствие знаков препинания и заглавных букв в тексте.

#### **5.** ЗАКЛЮЧЕНИЕ

Проведенное в работе исследование показало, что метод жирных линий является потенциально удобным и эффективным инструментом при моделировании формы рукописных символов. Главное преимущество предлагаемого подхода заключается в более адекватном описании рукописного шрифта через «перо с шириной». В настоящее время авторами статьи разрабатывается шрифтовой редактор на основе жирных линий, который позволит реализовать описанный подход в полной мере.

случайно вас хогда то встретя в вас искру нежности зашетя я ей поверить не посмел привычке шилой не дал ходу свою постилую свободу g nomepgms He jaxomes еще одно нас разлучило несчастной жертвой ленский пал ото всего что сердиу шило mozga s cepgue omopbas чужой для всех ничем не связан .<br>3, душал вольность и покой зашена счастью боже шой о<br>как э, ошибсэ, как наказан

Рис. 20: Рукописный текст в виде жирных линий

#### **6.** ЛИТЕРАТУРА

[1] Барышников Г.М., Бизяев А.Ю., Ефимов В.В., Моисеев А.А., Почтарь Э.И., Ярмола Ю.А. Шрифты. Разработка и использование. – М., Издательство ЭКОМ, 1997.

[2] Кисин Б.М. Графическое оформление книги. Л.: Гизлегпром, 1946, 408 с.

[3] Кнут Д.Э. Все про METAFONT. Издательство ВИЛЬЯМС, 2003.

[4] Местецкий Л.М. Компьютерная графика на основе жирных линий. Труды международной конференции по компьютерной графике «Графикон-2001», Москва, МГУ, 2001.

[5] Местецкий Л.М. Скелет многосвязной многоугольной фигуры. Труды международной конференции по компьютерной графике «Графикон-2005», Новосибирск, ИВМиМГ СО РАН, 2005.

[6] Местецкий Л.М., Семенов А.Б. Жирные линии на основе молелирование и оптимизация. Сборник научных трудов. Тверской государственный университет. 2001.

[7] Местецкий Л.М., Семенов А.Б. Преобразование цветных изображений на основе жирных Б-сплайновых кривых. Труды международной конференции по компьютерной графике «Графикон-2003», Москва, МГУ, 2003.

[8] Норден А.П. Краткий курс дифференциальной геометрии. Москва. 1958.

[9] Пономарев В. Сделай сам себе шрифт … или новые тенденции шрифтового дизайна. Журнал «Мир ПК», № 9, 1996.

[10] Роджерс Д., Адамс Дж. Математические основы машинной графики. Москва, Мир, 2001.

[11] Klassen V. Variable width splines: a possible font representation? Electronic publishing, vol.6 (3), 1993.

[12] Mestetskii L.M. Fat curves and representation of planar figures. Computers and Graphics, Vol. 24(1-2), 2000.

#### Авторы

Клименко Станислав Владимирович, доктор физикоматематических наук, профессор кафедры системной интеграции и менеджмента Московского физикотехнического института, директор Института физикотехнической информатики.

E-mail: klimenko@sim.ol.ru

Местецкий Леонид Моисеевич, доктор технических наук, профессор кафедры математических методов прогнозирования Московского государственного университета им. М.В. Ломоносова.

E-mail: l.mest@ru.net

Семенов Андрей Борисович, кандидат физикоматематических наук, старший преподаватель кафедры информационных технологий Тверского государственного университета.

E-mail: semenov@tversu.ru

# **Handwritten fonts modeling based on fat curves**

Stanislav Klimenko, Leonid Mestetskiy, Andrey Semenov Russian Federation

## **Abstract**

The problem of the personal hand-written text (font) representation in the form of fat curves is considered. A fat curve is one-parametric family of circles of variable radius with centres on smooth curve. Possibility of "alive" handwriting simulation by means of small deformations of fat curves is shown. The offered approach can be used for development of font editors of handwriting.

*Keyword: fat B-spline curve, continuous skeleton, circular representation of binary image, personal handwritten font*